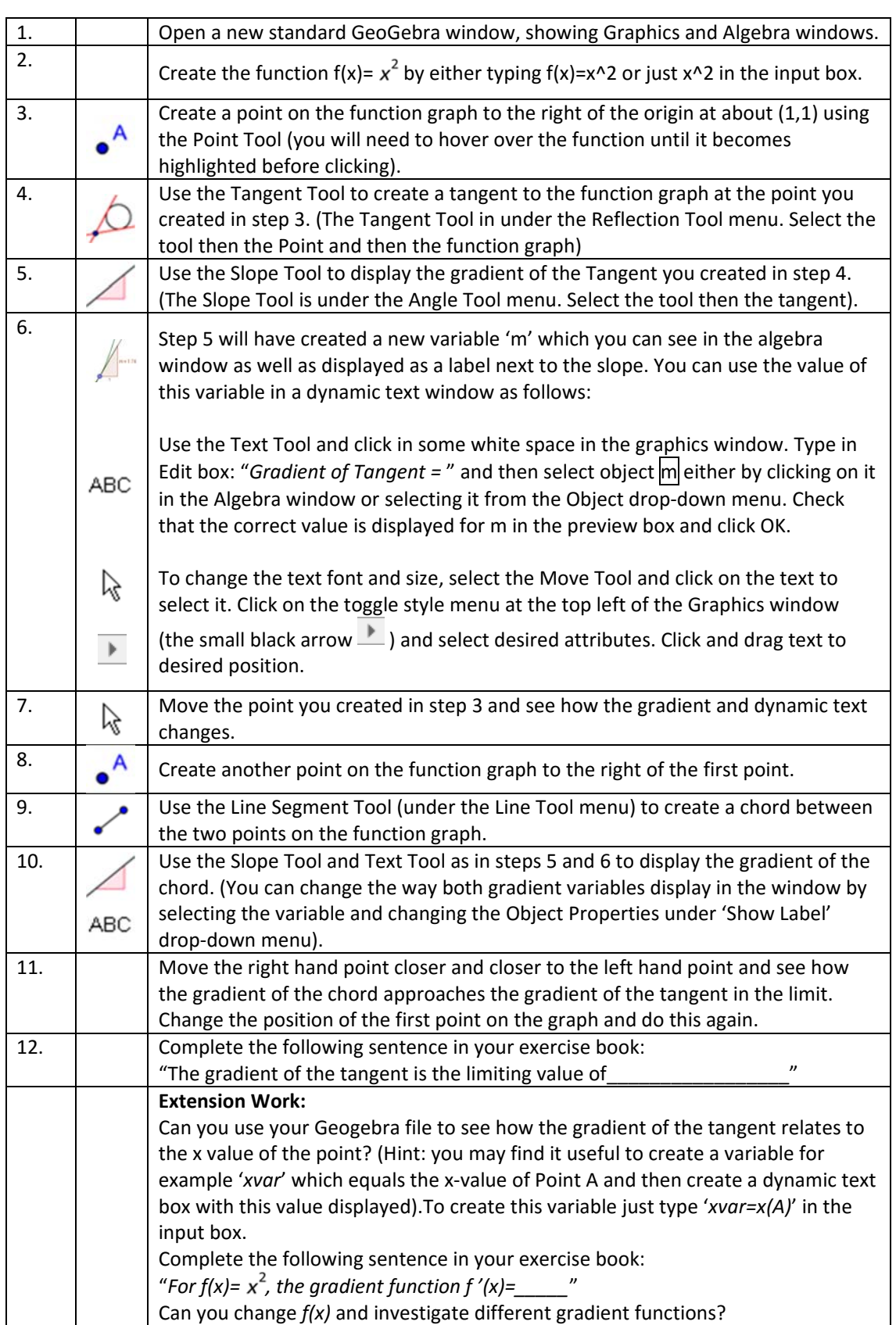

Follow the instructions below to investigate the fundamentals of differential calculus.